Федеральное государственное бюджетное образовательное учреждение высшего образования «Алтайский государственный технический университет им. И.И. Ползунова»

# **СОГЛАСОВАНО**

Декан ФСТ С.В. Ананьин

# **Рабочая программа дисциплины**

Код и наименование дисциплины: **Б1.Б.11 «Начертательная геометрия и инженерная графика»**

Код и наименование направления подготовки (специальности): **08.05.01** 

**Строительство уникальных зданий и сооружений** 

Направленность (профиль, специализация): **Строительство высотных и** 

# **большепролетных зданий и сооружений**

Статус дисциплины: **обязательная часть (базовая)**

Форма обучения: **очная**

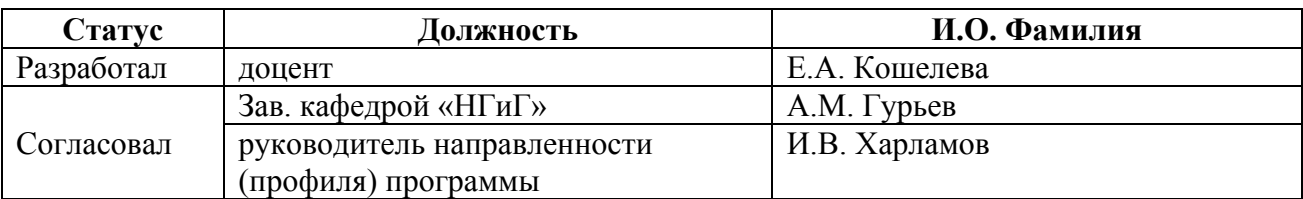

г. Барнаул

# **1. Перечень планируемых результатов обучения по дисциплине, соотнесенных с планируемыми результатами освоения образовательной программы**

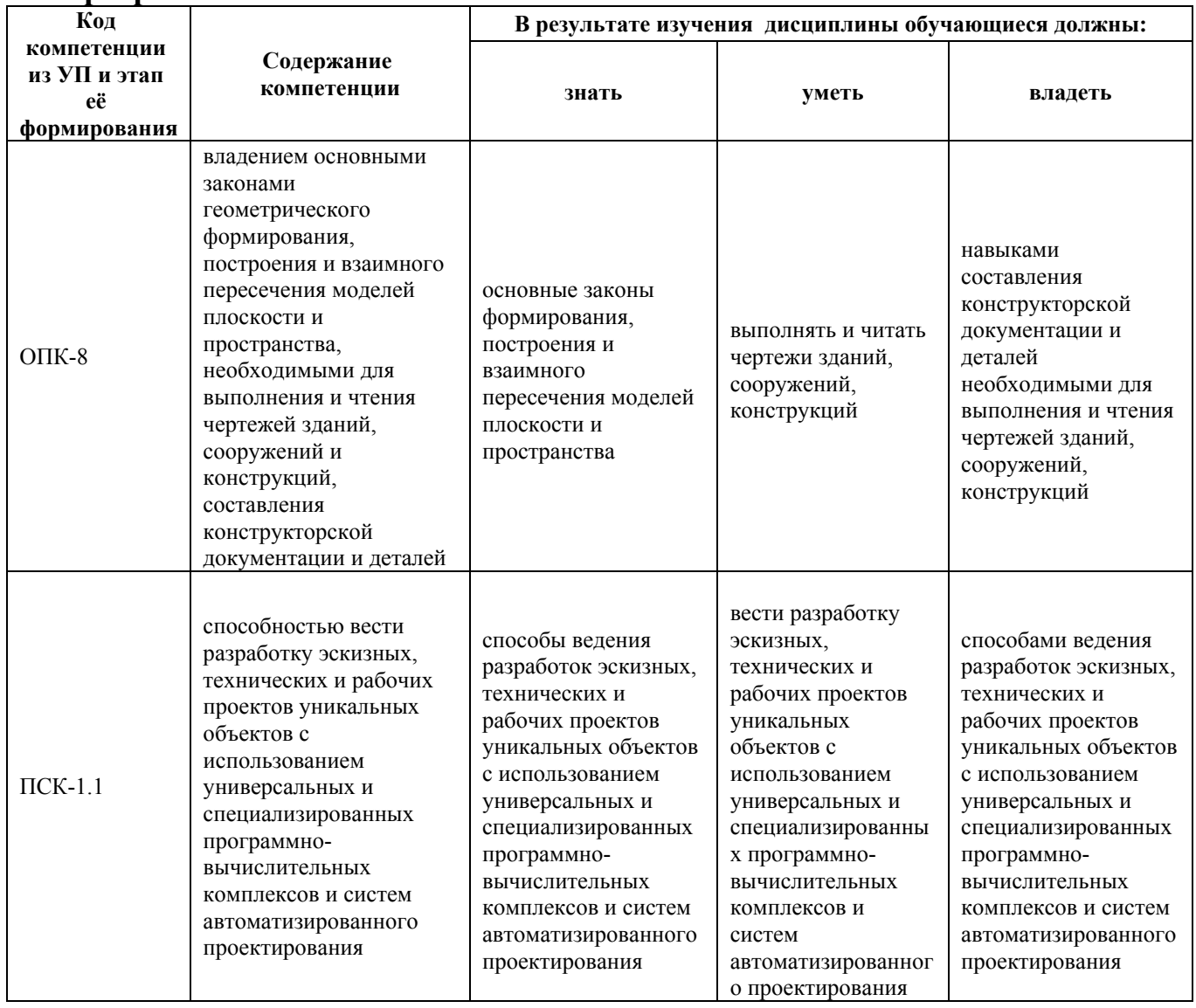

# **2. Место дисциплины в структуре образовательной программы**

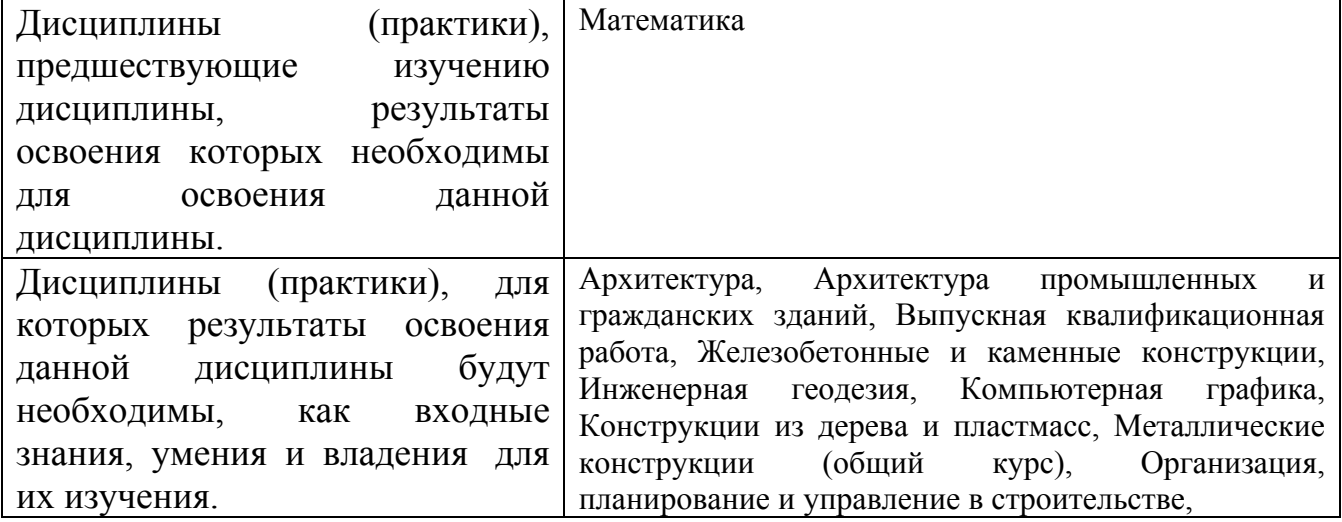

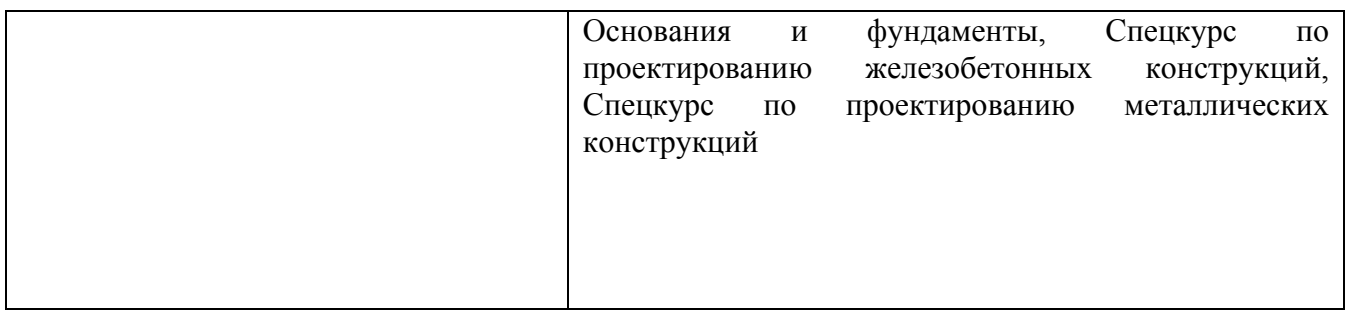

**3. Объем дисциплины в зачетных единицах с указанием количества академических часов, выделенных на контактную работу обучающегося с преподавателем (по видам учебных занятий) и на самостоятельную работу обучающегося**

Общий объем дисциплины в з.е. /час: 8 / 288

|                   | Виды занятий, их трудоемкость (час.) |                        |                         |                           | Объем контактной                                    |
|-------------------|--------------------------------------|------------------------|-------------------------|---------------------------|-----------------------------------------------------|
| Форма<br>обучения | Лекции                               | Лабораторные<br>работы | Практические<br>занятия | Самостоятельная<br>работа | работы<br>обучающегося с<br>преподавателем<br>(час) |
| очная             |                                      |                        | 102                     | 169                       | 139                                                 |

**4. Содержание дисциплины, структурированное по темам (разделам) с указанием отведенного на них количества академических часов и видов учебных занятий**

# **Форма обучения: очная**

# *Семестр: 1*

Объем дисциплины в семестре з.е. /час: 5.5 / 198 Форма промежуточной аттестации: Экзамен

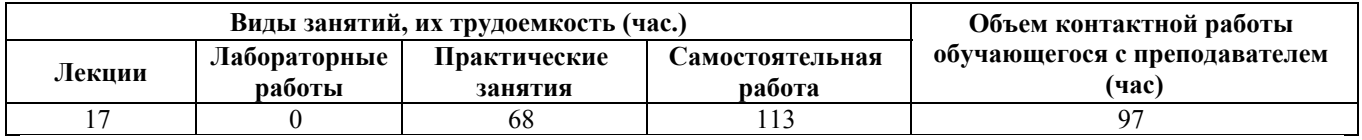

# **Лекционные занятия (17ч.)**

**1. Введение. Комплексный чертеж точки, прямой, плоскости. Основные законы геометрического формирования моделей плоскости и пространства. {лекция с разбором конкретных ситуаций} (6ч.)[18,20]** Введение. Предмет инженерной графики. Методы проецирования. Параллельное и ортогональное проецирование. Свойства проецирования. Комплексный чертеж точки. Взаимное расположение точек. Конкурирующие точки. Комплексный чертеж прямой. Прямые общего и частного положения. Взаимное положение точек, прямых. Комплексный чертеж плоскости. Плоскости общего и частного положения. Главные линии плоскости. Взаимное положение точек и плоскости, прямой и

плоскости, плоскостей.

**2. Основные законы геометрического формирования, построения и взаимного пересечения моделей плоскости и пространства. Способы преобразования комплексного чертежа. Метрические задачи {лекция с разбором конкретных ситуаций} (2ч.)[18,20]** Способы преобразования комплексного чертежа: вращение вокруг проецирующей оси, замена плоскостей проекций. Метрические задачи: определение натуральных величин прямых, плоскостей, расстояний между геометрическими фигурами.

**3. Основные законы геометрического формирования, построения и взаимного пересечения моделей плоскости и пространства. Кривые линии. Поверхности. Пересечение поверхности с плоскостью. Взаимное пересечение поверхностей {лекция с разбором конкретных ситуаций} (8ч.)[6,7,18,20]** Кривые линии. Поверхности. Образование, задание и изображение поверхностей. Определитель, каркас поверхности. Классификация поверхностей. Поверхности вращения. Точки и линии на поверхности. Пересечение поверхности с плоскостью. Алгоритм решения задач. Плоские сечения цилиндра, конуса и сферы. Взаимное пересечение поверхностей. Метод проецирующего образа. Метод вспомогательных секущих плоскостей. Метод вспомогательных секущих сфер.

**4. Разработка эскизных, технических и рабочих проектов уникальных объектов.Аксонометрические проекции {лекция с разбором конкретных ситуаций} (1ч.)[8,18]** Аксонометрические проекции. Прямоугольная изометрия и диметрия.

**Практические занятия (68ч.)**

**1. Разработка эскизных, технических и рабочих проектов уникальных объектов. Основные правила оформления чертежей. Эскиз деревянной детали. Проекционное черчение. Выполнение и чтение чертежей деталей. {работа в малых группах} (18ч.)[1,2,3,9,10,11,12,19,21,22]** ЕСКД ГОСТ 2.301 – Форматы, ГОСТ 2.302 – Масштабы, ГОСТ 2.303 – Линии, ГОСТ 2.304 - Шрифты чертежные. Правила выполнения титульного листа. Эскиз деревянной детали. Правила нанесения размеров на чертежах по ГОСТ 2.307. Правила выполнения видов, простых и сложных разрезов. ЕСКД ГОСТ 2.305, ГОСТ 2.306

**2. Основные законы геометрического формирования, построения и взаимного пересечения моделей плоскости и пространства. Комплексный чертеж точки, прямой, плоскости {дискуссия} (12ч.)[18,20]** Решение типовых задач на определение положения точек в пространстве. Прямые общего и частного положения. Взаимное положение точек, прямых. Плоскости общего и частного положения. Главные линии плоскости. Взаимное расположение прямых и плоскостей. Параллельность и перпендикулярность. Решение задач.

**3. Способы преобразования комплексного чертежа. Метрические задачи {дискуссия} (10ч.)[18,20]** Способы преобразования комплексного чертежа: вращение вокруг проецирующей оси, замена плоскостей проекций. Метрические

задачи: определение натуральных величин прямых, плоскостей, расстояний между геометрическими фигурами. Решение задач.

**4. Кривые линии. Поверхности. Пересечение поверхности с плоскостью. Взаимное пересечение поверхностей {дискуссия} (28ч.)[4,6,7,18]** Кривые линии (окружность). Образование и способы задания поверхностей. Построение точек и линий на поверхности. Пересечение поверхности с плоскостью. Алгоритм решения задач. Плоские сечения цилиндра, конуса и сферы. Взаимное пересечение поверхностей. Метод проецирующего образа. Метод вспомогательных секущих плоскостей. Метод вспомогательных секущих сфер. Решение задач.

# **Самостоятельная работа (113ч.)**

**1. Подготовка к практическим занятиям и контрольным опросам(12ч.)[18,20]**

**2. Выполнение домашней контрольной работы(20ч.)[6,7,18,20]** Цель домашней контрольной работы: развитие пространственного воображения, выработка знаний и навыков, необходимых для выполнения и чтения технических чертежей. Структура и содержание:

1. Метрические задачи. 1 лист, формат А2.

Определить натуральные величины: плоскости, расстояния от точки до плоскости, ребра и двугранного угла.

2. Пересечение поверхностей плоскостью. 1 лист, формат А3.

Построить линию пересечения сферы, цилиндра (или конуса) с проецирующими плоскостями.

3. Пересечение поверхностей. 2 листа, формат А3.

Построить линию пересечения поверхностей методом секущих плоскостей и методом концентрических сфер.

**3. Выполнение индивидуального домашнего задания(45ч.)[1,2,3,9,10,11,12]** Цель индивидуального домашнего задания: ознакомление с основными положениями стандартов ЕСКД и приобретение навыков чтения и выполнения следующих видов графических работ: эскизов и рабочих чертежей деталей, сборочных чертежей изделий.

Структура и содержание:

1. Титульный лист («Работа № 1»). 1 лист, формат А3.

2. Эскиз деревянной детали («Работа № 2»). 1 лист, формат А3.

3. Изометрия и диметрия деревянной детали («Работа № 2»). 1 лист, формат А3.

4. Черчение проекционное («Работа № 3»). 4 листа, формат А3.

По двум проекциям детали построить третью, сделать необходимые разрезы, выполнить изометрию детали с 1/4 выреза. Сложные разрезы, сечения.

# **4. Подготовка к экзамену(36ч.)[18,20]**

*Семестр: 2*

Объем дисциплины в семестре з.е. /час: 2.5 / 90 Форма промежуточной аттестации: Зачет

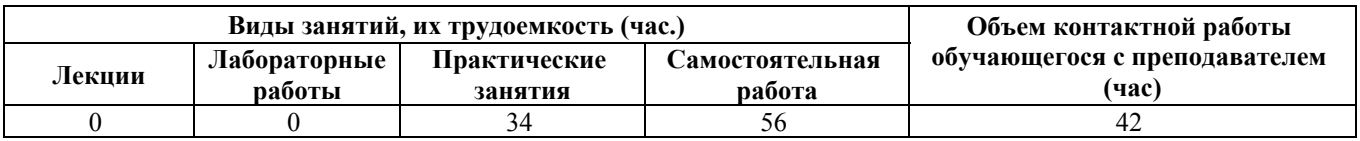

# **Практические занятия (34ч.)**

**1. Правила выполнения машиностроительных чертежей, составления конструкторской документации и деталей. Выполнение и чтение чертежей конструкций, составления конструкторской документации и деталей. Соединение деталей. Эскиз детали типа «Вал». Деталирование сборочного чертежа {работа в малых группах} (16ч.)[5,13,14,15,16,17,19]** Правила выполнения видов, простых и сложных разрезов. ЕСКД ГОСТ 2.305, ГОСТ 2.306. Соединение деталей. Резьбы – виды и основные параметры, изображение и обозначение на чертежах (ГОСТ - 2.311). Расчёт болтового соединения. Конструктивные элементы деталей машин. Правила выполнения эскизов и рабочих чертежей деталей. Сборочные чертежи - общие требования, особенности выполнения. Деталирование сборочного чертежа.

**2. Правила выполнения и чтения строительных чертежей - чертежей зданий, сооружений, конструкций. Выполнение и чтение чертежей зданий, сооружений и конструкций, составления конструкторской документации и деталей. Архитектурно-строительный чертеж. Чертежи марок КЖ и КМ {работа в малых группах} (18ч.)[19,21,22]** СПДС – система проектной документации для строительства. Основные требования к рабочей документации и строительным чертежам. Правила выполнения чертежей марки АР и АС. Архитектурно-строительный чертеж здания: план, фасад, разрез, узел, экспликация помещений. Железобетонные конструкции. Правила выполнения чертежей марки КЖ Арматурные и закладные изделия. Спецификация. Металлические конструкции. Правила выполнения и особенности чертежей марки КМ. Обозначение сварных швов. Виды прокатной стали.

# **Самостоятельная работа (56ч.)**

# **1. Подготовка к практическим занятиям(8ч.)[19,21]**

**2. Выполнение расчетного задания(15ч.)[15,16,17]** Цель расчетного задания: ознакомление с основными положениями стандартов ЕСКД, с резьбовыми соединениями (расчет, правила нанесения обозначения резьбы на чертежах и упрощенного болтового соединения), приобретение навыков чтения и выполнения чертежей резьбовых соединений.

Структура и содержание:

- 1. Титульный лист. 1 лист, формат А3.
- 2. Выполнить расчёт болтового соединения («Работа № 4»).
- 4. Начертить болтовое соединения («Работа № 4»). 2 листа, формат А3, А4.

**3. Выполнение индивидуального домашнего задания № 1(15ч.)[5,13,14,19,22]** Цель индивидуального домашнего задания: ознакомление с основными

положениями стандартов ЕСКД и приобретение навыков чтения и выполнения эскизов и рабочих чертежей деталей, сборочных чертежей изделий. Структура и содержание:

1. Эскиз детали типа «вал» («Работа № 5»). 2 листа, формат А3.

На металлической детали типа «вал» определить вид и размеры конструктивных элементов. Выполнить 2 эскиза деталей типа «вал».

2. Деталирование сборочного чертежа («Работа № 6»). 1 лист, формат А3.

По сборочному чертежу узла выполнить рабочий чертёж детали.

**4. Выполнение индивидуального домашнего задания № 2(18ч.)[19,21,22]** Цель индивидуального домашнего задания: ознакомление с основными положениями стандартов СПДС и приобретение навыков чтения и выполнения чертежей марок АР, КЖ, КМ.

Структура и содержание:

1. Архитектурно-строительный чертеж («Работа № 7»). 1 лист, формат А1.

Начертить план, фасад, разрез и узел здания. Составить экспликацию помещений.

2. Железобетонные конструкции («Работа № 8»). 1 лист, формат А2.

Рабочий чертеж железобетонного изделия. Спецификация. Аксонометрия железобетонного изделия.

3. Металлические конструкции («Работа № 9»). 1 лист формата А3.

Чертеж узла металлической конструкции, обозначение сварных соединений, ведомость элементов.

# **5. Перечень учебно-методического обеспечения самостоятельной работы обучающихся по дисциплине**

Для каждого обучающегося обеспечен индивидуальный неограниченный доступ к электронно-библиотечным системам: Лань, Университетская библиотека он-лайн, электронной библиотеке АлтГТУ и к электронной информационно-образовательной среде:

1. Блинова Л.В., Кашкаров Г.М. Изображения - виды, разрезы, сечения. [Электронный ресурс]: Методические указания.— Электрон. дан.— Барнаул: АлтГТУ, 2014.— Режим доступа: http://elib.altstu.ru/eum/download/ngig/Blinova\_izobr.pdf, авторизованный

2. Кашкаров Г.М. Нанесение размеров на чертежах: метод. пособие для студентов всех напрвлений [Электронный ресурс]: Учебно-методическое пособие.— Электрон. дан.— Барнаул: АлтГТУ, 2014.— Режим доступа: http://elib.altstu.ru/eum/download/ngig/Blinova-nanesen.pdf, авторизованный

3. Кашкаров Г.М. Правила оформления чертежей [Электронный ресурс]: Методические указания. — Электрон. дан. — Барнаул: АлтГТУ, 2014. — Режим доступа: http://new.elib.altstu.ru/eum/download/ngig/Kashkarov\_pravila.pdf, авторизованный

4. Павлова Т.Е., Шипулина Е.Г., Бурнашева Н.В. Сборник заданий по начертательной геометрии [Электронный ресурс]: Сборник задач.— Электрон.

дан.— Барнаул: АлтГТУ, 2015.— Режим доступа: http://elib.altstu.ru/eum/download/ngig/burnasheva\_sz\_nach\_geom.pdf, авторизованный

5. Кошелева Е.А. Работа №5. Чертеж детали типа "Вал" [Электронный ресурс]: Слайды к курсу лекций.— Электрон. дан.— Барнаул: АлтГТУ, 2018.— Режим доступа: http://elib.altstu.ru/eum/download/ngig/Kosheleva-val.pdf, авторизованный

6. Павлова Т.Е., Шипулина Е.Г., Куркина Л.В. Пересечение поверхности с плоскостью [Электронный ресурс]: Методические указания.— Электрон. дан.— Барнаул: АлтГТУ, 2014.— Режим доступа: http://elib.altstu.ru/eum/download/ngig/Kurkina\_ppp.pdf, авторизованный

7. Блинова Л.В., Куркина Л.В. Пересечение поверхностей [Электронный ресурс]: Учебно-методическое пособие.— Электрон. дан.— Барнаул: АлтГТУ, 2015.— Режим доступа: http://elib.altstu.ru/eum/download/ngig/Blinova\_peresech.pdf, авторизованный

8. Павлова Т.Е., Шипулина Е.Г., Кашкаров Г.М. Аксонометрические проекции [Электронный ресурс]: Методические указания.— Электрон. дан.— Барнаул: АлтГТУ, 2017.— Режим доступа: http://elib.altstu.ru/eum/download/ngig/Kashkarov-akso.pdf, авторизованный

9. Кошелева Е.А. Основные стандарты ЕСКД. Часть 1. Общие сведения. [Электронный ресурс]: Слайды к курсу лекций.— Электрон. дан.— Барнаул: АлтГТУ, 2018.— Режим доступа: http://elib.altstu.ru/eum/download/ngig/Kosheleva-ESKD1.pdf, авторизованный

10. Кошелева Е.А. Основные стандарты ЕСКД. Часть 2. Общие правила оформления [Электронный ресурс]: Слайды к курсу лекций.— Электрон. дан.— Барнаул: АлтГТУ, 2018.— Режим доступа: http://elib.altstu.ru/eum/download/ngig/Kosheleva-ESKD2.pdf, авторизованный

11. Кошелева Е.А. Основные стандарты ЕСКД. Часть 3. Нанесение размеров. [Электронный ресурс]: Слайды к курсу лекций.— Электрон. дан.— Барнаул: АлтГТУ, 2018.— Режим доступа: http://elib.altstu.ru/eum/download/ngig/Kosheleva-ESKD3.pdf, авторизованный

12. Кошелева Е.А. Основные стандарты ЕСКД. Часть 4. Изображения виды, разрезы, сечения. [Электронный ресурс]: Слайды к курсу лекций.— Электрон. дан.— Барнаул: АлтГТУ, 2018.— Режим доступа: http://elib.altstu.ru/eum/download/ngig/Kosheleva-ESKD4.pdf, авторизованный

13. Кашкаров Г.М. Конструктивные элементы, чертежи деталей, таблицы [Электронный ресурс]: Учебное пособие.— Электрон. дан.— Барнаул: АлтГТУ, 2013.— Режим доступа: http://elib.altstu.ru/eum/download/ngig/Kashkarov-ket.pdf, авторизованный

14. Кашкаров Г.М., Гришина Т.В. Составление сборочных чертежей [Электронный ресурс]: Методические указания.— Электрон. дан.— Барнаул: АлтГТУ, 2014.— Режим доступа: http://elib.altstu.ru/eum/download/ngig/Kashkarov\_sost.pdf, авторизованный 15. Павлова Т.Е., Шипулина Е.Г., Кашкаров Г.М. Соединение деталей

8

[Электронный ресурс]: Методические указания.— Электрон. дан.— Барнаул: АлтГТУ, 2012.— Режим доступа: http://elib.altstu.ru/eum/download/ngig/Kashkarovsdetal.pdf, авторизованный

16. Кошелева Е.А. Работа №4. Соединение деталей. Резьба. Часть 1. [Электронный ресурс]: Слайды к курсу лекций.— Электрон. дан.— Барнаул: АлтГТУ, 2018.— Режим доступа: http://elib.altstu.ru/eum/download/ngig/Koshelevasdetal1.pdf, авторизованный

17. Кошелева Е.А. Работа №4. Соединение деталей. Резьба. Часть 2. [Электронный ресурс]: Слайды к курсу лекций.— Электрон. дан.— Барнаул: АлтГТУ, 2018.— Режим доступа: http://elib.altstu.ru/eum/download/ngig/Koshelevasdetal2.pdf, авторизованный

# **6. Перечень учебной литературы**

6.1. Основная литература

18. Тарасов, Борис Федорович. Начертательная геометрия [Электронный ресурс] : учебник [для студентов механических, строительных и инженернотехнических направлений подготовки высшего профессионального образования] / Б. Ф. Тарасов, Л. А. Дудкина, С. О. Немолотов. - Электрон. текстовые дан. - Санкт-Петербург [и др.] : Лань, 2012. - 255 c. : ил. - (Учебники для вузов. Специальная литература). - Режим доступа: http://e.lanbook.com/books/element.php?pl1\_cid=25&pl1\_id=3735. - Библиогр.: с. 252. - ISBN 978-5-8114-1321-8 : Б. ц.

19. Инженерная графика [Электронный ресурс] : учебник [для строительных вузов] / Н. П. Сорокин [и др.] ; под ред. Н. П. Сорокина. - 6-е изд., стер. - Москва [и др.] : Лань, 2016. - 392 c. : ил. - (Учебники для вузов. Специальная литература). - Режим доступа: https://e.lanbook.com/book/74681#book\_name. - Библиогр.: с. 388. - 1000 экз. - ISBN 978-5-8114-0525-1 : Б. ц.

6.2. Дополнительная литература

20. Локтев, О. В. Краткий курс начертательной геометрии: [учебник для втузов] / О. В. Локтев. - 7-е изд., стер. - Москва: Высшая школа, 2010. - 134, [1] с.: ил. - Библиогр.: с. 134. - 2000 экз. - ISBN 978-5-06-006225-0 : 185.00 р., 478.00 р. (49 шт.)

21. Инженерная и компьютерная графика : учебное пособие / авт.-сост. Н.Ю. Братченко ; Министерство образования и науки Российской Федерации, Северо-Кавказский федеральный университет. - Ставрополь : СКФУ, 2017. - 286 с. : схем., ил. - Библиогр. в кн. ; То же [Электронный ресурс]. - URL: http://biblioclub.ru/index.php?page=book&id=494714

# **7. Перечень ресурсов информационно-телекоммуникационной сети «Интернет», необходимых для освоения дисциплины**

22. Федеральное агентство по техническому регулированию и метрологии Росстандарт [Электронный ресурс]: офиц. сайт. – Электрон.дан. – Режим доступа: http://www.gost.ru

#### **8. Фонд оценочных материалов для проведения текущего контроля успеваемости и промежуточной аттестации**

Содержание промежуточной аттестации раскрывается в комплекте контролирующих материалов, предназначенных для проверки соответствия уровня подготовки по дисциплине требованиям ФГОС, которые хранятся на кафедре-разработчике РПД в печатном виде и в ЭИОС.

Фонд оценочных материалов (ФОМ) по дисциплине представлен в приложении А.

# **9. Перечень информационных технологий, используемых при осуществлении образовательного процесса по дисциплине, включая перечень программного обеспечения и информационных справочных систем**

Для успешного освоения дисциплины используются ресурсы электронной информационнообразовательной среды, образовательные интернет-порталы, глобальная компьютерная сеть Интернет. В процессе изучения дисциплины происходит интерактивное взаимодействие обучающегося с преподавателем через личный кабинет студента.

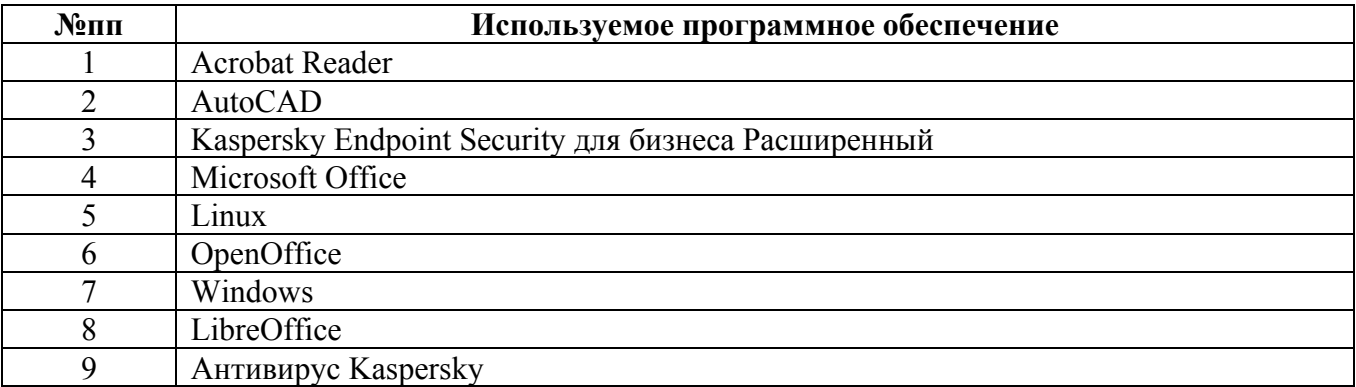

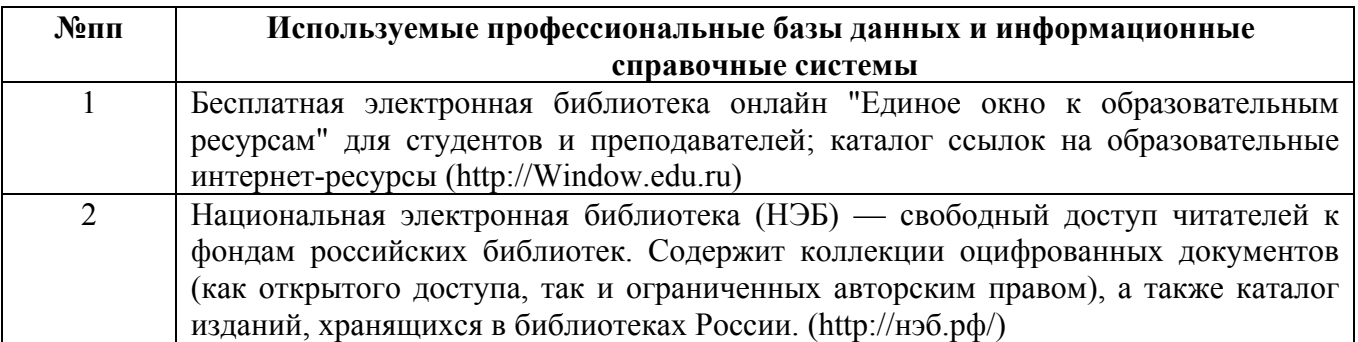

#### **10. Описание материально-технической базы, необходимой для осуществления образовательного процесса по дисциплине**

**Наименование специальных помещений и помещений для самостоятельной работы** помещения для самостоятельной работы учебные аудитории для проведения групповых и индивидуальных консультаций

учебные аудитории для проведения занятий лекционного типа

учебные аудитории для проведения занятий семинарского типа

учебные аудитории для проведения текущего контроля и промежуточной аттестации

Материально-техническое обеспечение и организация образовательного процесса по дисциплине для инвалидов и лиц с ограниченными возможностями здоровья осуществляется в соответствии с «Положением об обучении инвалидов и лиц с ограниченными возможностями здоровья».